## **SIS** - Semantics Implementation System

## **Tested Examples**

by **Peter Mosses** 

DAIMI MD-33 August 1979

> **Computer Science Department AARHUS UNIVERSITY** Ny Munkegade - DK 8000 Aarhus C - DENMARK Telephone: 06 - 12 83 55

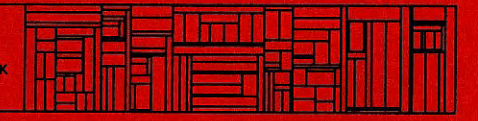

# SIS - *Semantics Implementation System*

## Tested Examples

by Peter Mosses

DAIMI MD-33 August 1979

> Computer Science Department **AARHUS** UNIVERSITY Ny Munkegade - DK 8000 Aarhus C - DENMARK *Telephone: 06- 72 83 55*

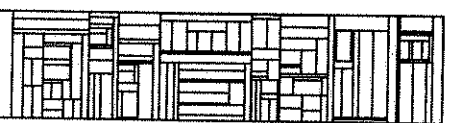

#### **FORE\ORD** . . . . . . . . .

Ą

give about

This document gives some examples of language descriptions which have been tested using SIS. The amount of testing<br>carried out varies considerably. It is NOT claimed that there are no "bugs" left in the examples. claimed that

It is hoped that a study of the examples will help the reader to use GRAM and DSL. However, one is warned against slavishlY following the style and layout conventions of the examples: most of them were forrrulated several years ago, and neater versions could surely be made, even within the confines ot the current version of DSL.

Please let me know if you find any bugs in the examples. I would also welcome further contributions to this document, especiallY ones illustrating a radically different style.

References to separately~published tested examples are given at the end.

- il -

## CONTENTS

Ţ

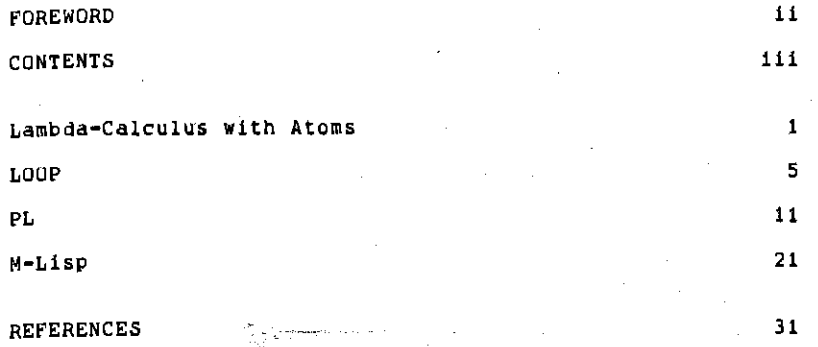

 $\bar{\mathbf{v}}$ 

### Lambda-Calculus with Atoms ------ --------

This is just the lambda=calculus, with the natural numbers as atoms. The symbol '\' represents 'lambda'.

The identifiers 'plus' and 'mult' are pre=defined to be suitable operators on the natural numbers.

The example serves as a gentle introduction to SIS for students -- give them the LC-Parser, let them work out and test LC-Semantics for themselves.

Example Program:

(\ double. \ twice. \ thrice.

thrice(twice double)l

 $\sum_{i=1}^{\infty} \frac{1}{2} \sum_{i=1}^{\infty} \frac{1}{2} \sum_{i=1}^{\infty} \frac{1}{2} \sum_{i=1}^{\infty} \frac{1}{2} \sum_{i=1}^{\infty} \frac{1}{2} \sum_{i=1}^{\infty} \frac{1}{2} \sum_{i=1}^{\infty} \frac{1}{2} \sum_{i=1}^{\infty} \frac{1}{2} \sum_{i=1}^{\infty} \frac{1}{2} \sum_{i=1}^{\infty} \frac{1}{2} \sum_{i=1}^{\infty} \frac{1}{2} \sum_{i=1}^{\infty$ 

```
) 
(\n. plus n n) 
(\f, \n, f(f(n)))<br>(\f, \n, f(f(n)))<br>(\f, \n, f(f(f(n))))
```
Result of Compiling:

LAMB "LC-Semantics (Program)"

"N"NODE<64>

END

Degree of Testedness: High.

**TESTED EXAMPLES** 

 $\bar{\tau}$ 

 $\mathcal{L} \subset \mathcal{L}$ 

 $\mathcal{L}$ 

y.

ţ.

t.

 $\frac{1}{2}$  .

ng p

цŽ,

é.

لكروء N)

M.

**GRAM** "LC-Parser" SYNTAX  $\cdots$ "\" ide "." exp exp  $exp-a$  $:exp-a$ - 1  $\prime$ exp-a exp-b exp-a  $: 1 =$  $exp-b$  $i$ exp-b  $\mathbf{r}$ 7 :ide  $exp-b$  $22 =$ ide num :num  $\prime$  $n \in \mathbb{N}$ **\*)** #  $\prime$ exp ÷ "IDE" ide  $1.1 \pm 1.0$  $\mathbf q$ ÷  $: : =$ "NUM"  $\mathbf{n}$ num 1 DOMAINS Exp :  $exp, exp = a, exp = b$ :  $\sim$ LEXIS :CONC symb+ ; symb+ exp  $\pm i =$ :< OUT"IDE", ide>  $\pm$   $\pm$ ide symb :<OUT"NUM", num> num 1  $\frac{1}{2}$   $\leftrightarrow$   $\frac{1}{2}$ Ż layout+ :QUOTE letter+ ide - $\mathbf{z}$  :  $=$ letter+ Ŧ  $"a"..."z"$ letter  $\ddot{ }$  $\equiv$  $\equiv$  $\equiv$ :NUMBER digit+ num  $1:2$ digit+  $\ddot{\phantom{0}}$  $"0"..."9"$ digit  $\overline{1}$  $= 22$ " " / CC"C" / CC"L" / CC"T" ÷ layout  $z = z$ 

END

 $\overline{a}$ 

### Lambda-Calculus with Atoms

 $\overline{1}$ 

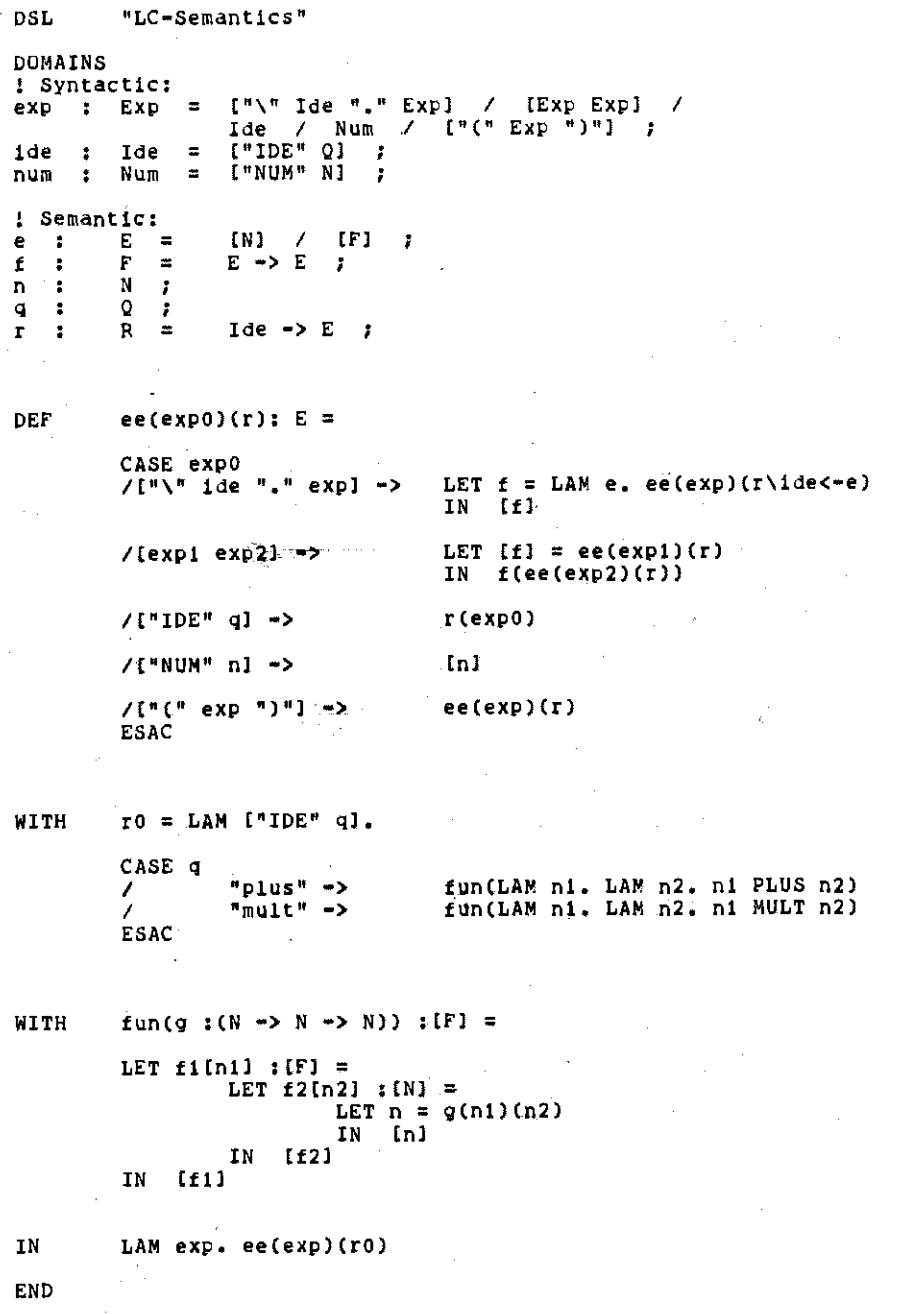

 $\overline{\mathbf{3}}$ 

This example aims to help comparison of DSL With the more traditional notation used in Tennent's survey paper [Comm.ACM 19:8]. The reader should refer to the origlnal paper for an informal explanation of the semantics of LOOP.

Example Program:

READ n; TO n DO WRITE n n := n + 1

Example Data:

LAMB "Data"

<3>

END

Result of Interpreting:

LAMB "LOOP•Semantics (Program) (Data)"

fakçiyeke a re

< 6>

END

Degree of Testedness: High.

LOOP<br>====

TESTED EXAMPLES

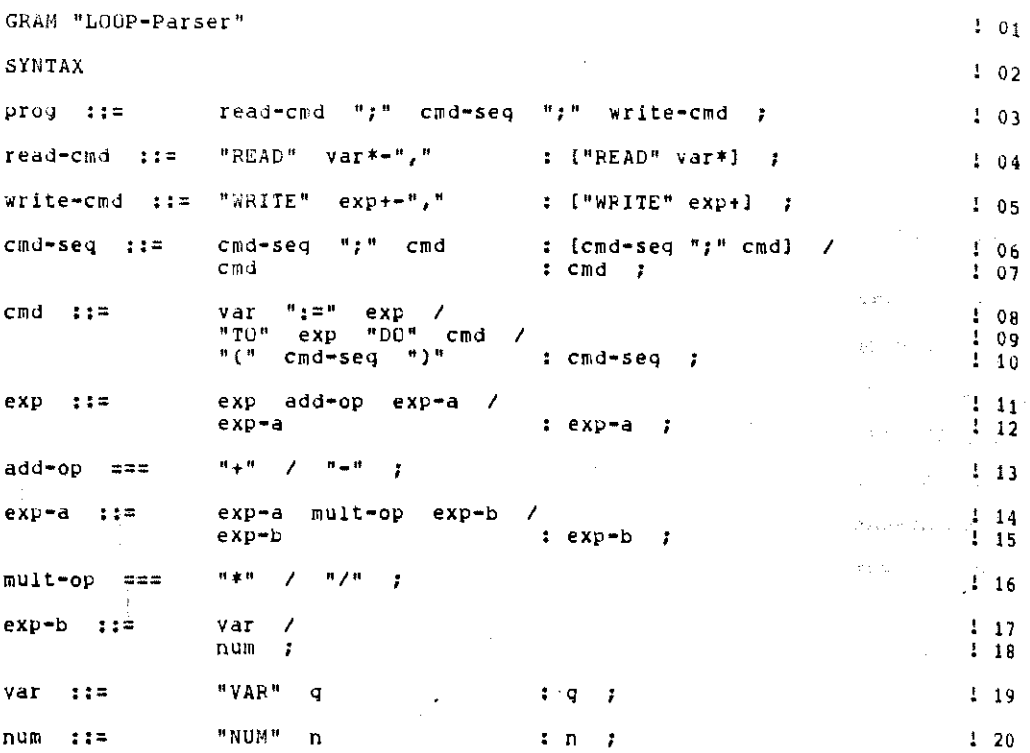

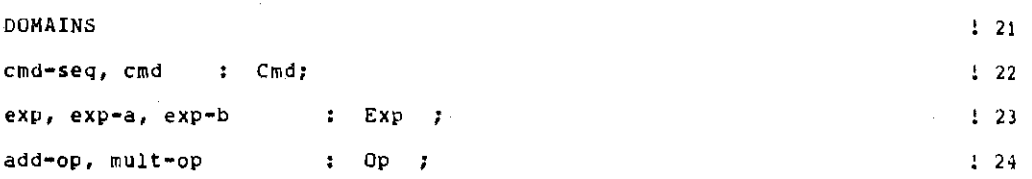

 $\ddot{\mathbf{6}}$ 

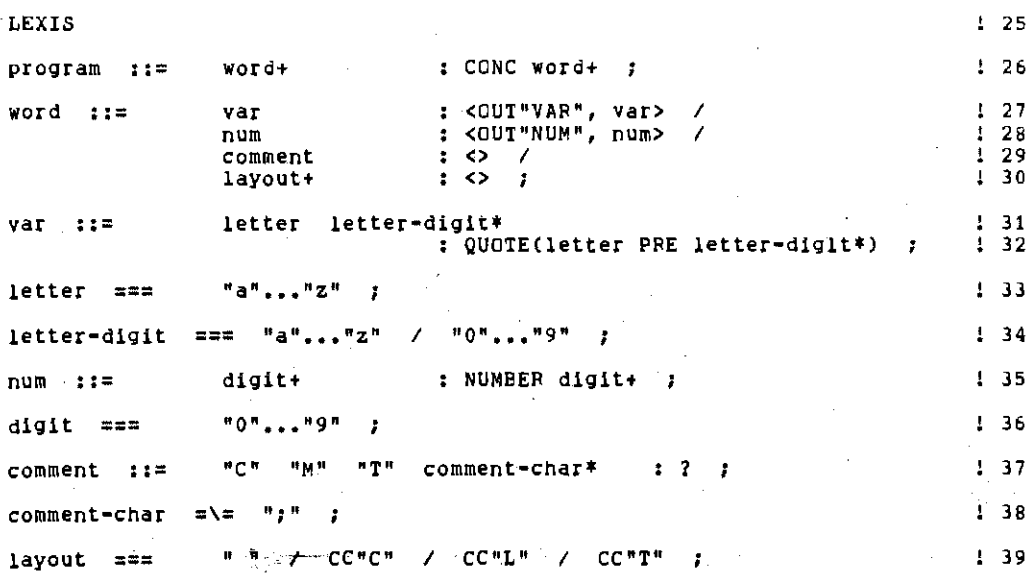

END

 $\overline{\phantom{a}}$ 

LOOP

38

40 ı

**TESTED EXAMPLES** 

DSL "LOOP-Semantics"  $101$ The "direct" style of semantics is used, to enable comparison Ì  $102$ with Tennent's semantics for LGOP [CACM 19:8].  $\mathbf{1}$  $03$ 1  $\mathbf{I}$ Expressions cannot have side-effects in LCCP. As there are no  $104$ declarations in LOOP, environments are not used in the semantics! 05 ł DUMAINS  $106$ 4 SYNTACTIC:  $107$ [Read-cmd ";" Cmd ";" Write-cmd] prog  $\ddot{\phantom{a}}$ Prog  $\equiv$  $: 98$  $\mathbf{z}$ read-cmd: Read-cmd  $\equiv$ ["READ" Var\*]  $\mathbf{r}$  $109$ ["WRITE" Exp+] write-cmd  $\ddot{\phantom{a}}$ Write-cmd  $\overline{a}$ ÷  $\frac{1}{2}$  10  $C<sub>m</sub>d$ ECmd ":" Cmdl  $\mathcal{L}$  $[Var ":=" Exp]$  $C<sub>m</sub>d$ ÷  $\equiv$  $111$ ["IO" Exp "DO" Cmd]  $\overline{1}$  $[$ "(" Cmd ")"]  $7!12$ Exp  $[EXP$  Op  $Exp$   $]$ [Var]  $[Num]$  $exy$ ÷  $\ddot{ }$ ℳ 7 ÷  $113$ Oр  $\overline{a}$  $n = n$ 1  $H = H$  $\prime$  $H \neq H$ 7  $^{\prime\prime}$ F  $114$  $o<sub>P</sub>$ ÷  $\circ$  $1.15$ Var  $\mathbf{z}$ var ÷  $\equiv$ num  $\mathbf{r}$ Num  $\overline{a}$ N  $116$ SEMANTIC: Į  $\frac{1}{2}$  17  $Var \rightarrow N$ ! States 1 18 S  $\equiv$  $\mathbf{r}$ s  $\mathbf{r}$ ! Numbers  $119$ N n ÷ î  $\ddot{z}$ Q ! Quotations I 20  $\mathbf q$ Ť I FUNCTIONS:  $121$  $122$ pp  $z =$ Prog  $\rightarrow$  N\*  $\rightarrow$  N+ ×  $123$ Cmd  $\rightarrow$  S  $\rightarrow$  S  $cc$  $\ddot{ }$  =  $\cdot$ 24  $: =$ ee-list  $Exp + -> S -> N +$ ż ÷  $Exp \rightarrow S \rightarrow N$  $125$ ee  $2 =$ ÷  $126$  $00$  $\ddot{\phantom{a}}$ Op -> <N,N> -> N  $\mathbf{r}$  $N \rightarrow (S \rightarrow S) \rightarrow S$  $127$ ÷ repeat  $\mathbf{r}$  $29$  $:=$   $<sub>YaT</sub>$ ,  $N*$   $\rightarrow$   $S$   $\rightarrow$   $S$ </sub> update-list  $\overline{\boldsymbol{z}}$ Ŧ initial-s  $\frac{1}{2}$  =  $\frac{1}{2}$  $129$ s ÷  $130$ update  $\mathbf{r}$  $\langle \text{Var}, \text{N} \rangle$  -> S -> S -7

#### **pp{read-cmd** ";" **cmd** ";" **write•cmdlCn\*>:** N+ = 32 DEf LET **("READ" var\*l = read•cmd**  33 ALSO **("WRITE" exp+J = write-crrd**  34 **sl = update-list(var\*,n\*lCinitial-s)**  35 LET LET  $s_1$  = update=11st 36 37 IN **ee-list(exp+)(s2)**  WITH **CC(Cmd0)(S); S** : 38 **CASE cmdO**  39  $cc(cnd2)$ ( $cc(cnd1)(s)$ ) **/[cmdl** ";" **cmd2J** •> 40 **/[var** ":=" **expJ** •> LET  $p_r = ee(exp)(s)$ <br>IN update(var.n)( 41 42  $update(var,n)(s)$  $\mathbf{I}$ **/["TO" exp "DD" cmdl -> LET n = ee(exp)(s)**  43 **IN repeat(nl( cc<cmd) )(s)**  44 /["(" **cmd "l"l** •> **cc(cmd)(s)**  45 46 ESAC ile per<del>enta</del>n men 47 WITH  $ee=list(exp0+)(s): N+ =$ **CASE expO+**  48 **l<exp>** -> **<ee(eXp)(s)>**  49 **/exp PRE exp+** •> ee(expl(sl PRE ee·list(exp+)(sl 50 ESAC 51 WITH  $ee(exp0)(s)$ : N = 52 53 CASE **expO**  54 /[expl **op exp2l** ·> LET **nl = ee(exp1)(s)**  ALSO  $n2 = ee(exp2)(s)$ <br>IN  $oo(op)(n1, n2)$ 55 56 IN **ooCop)Cnt,n2)**  57 **/[varJ** ·> **content (var) (s)**  /[numl ·> **num** *:* **<sup>N</sup>** 58 ESAC 59

LOOP

r

 $10<sub>1</sub>$ 

 $\overline{a}$ 

### TESTED EXAMPLES

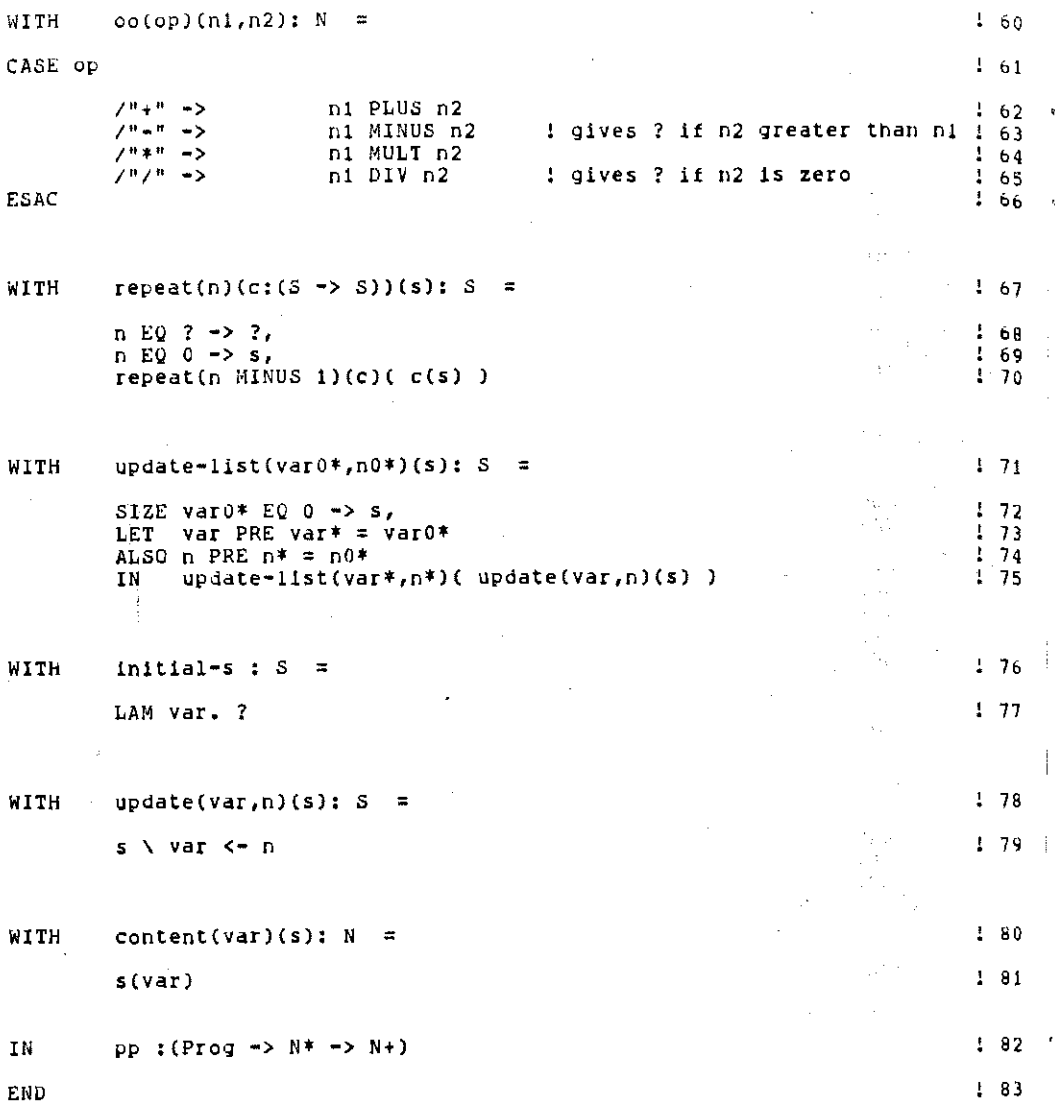

ThiS example deals With a Cnot very) original language designed for use in connection with a course on denotational semantics (using Joe Stoy•s book).

The students were given the abstract syntax of PL, and the PL-Machine (auxiliary functions) -- they had to work out and test the rest themselves. There were some difficulties in the beginning, in getting the PL•Parser to produce the correct labels in the parse•trees. This was due (in part) to the fact that lde and Num are handled differently here, compared to the Lambda•CalculUS with Atoms, WhiCh was used as the initial exercise.

Example Program:

```
BEG 
    CON n = 27;
    VAR a := 0<u>i geneman</u>
IN 
    WRITE n; 
    WRITE a; 
    a := n; 
    WRITE a; 
    BEG 
         VARa:=O; 
         VAR n. := 0 
    IN 
         WRITE a + n; 
         a:=a•1; 
         n : = -2;WRITE a + n<br>END:
    WRITE a; 
    WRITE n
```

```
END
```

```
Example Data;
```
LAMB "Data"

<27>

END

Result of Compiling and Executing:

LAMB "PL-Semantics(Program)(PL-Machine)(Data)"

< "27", "0", "27", "0", "-3", "27", "27", "Terminated OK">

END

Degree of Testedness: Medium.

PL

us 13 m

 $\sim 1$ 

 $\bar{\rho}$  .

 $\rho \rightarrow$ 

ţ

ł.

GRAM "PL-Parser" SYNTAX "BEGIN" cmd-seq "END" /  $cmd$ ::= "BEG" dec-seq "IN" cmd-seq  $"EMD"$  / ide  $" := " \text{exp}$  / "IF" bool-exp "DO" cmd  $\overline{1}$ "WHILE" bool-exp "DC" cmd / "BREAK"  $\overline{I}$ "WRITE" exp  $\cdot$  :  $\mathbf{u}$  ,  $\mathbf{u}$  $cmd = seq : :=$ cmd-seq  $cmd$  /  $cmd$  :  $Cnd$  ;  $dec-seq \quad "j"$  $dec-seq ::$  $dec$  /  $dec$ ;  $dec$ ; "CON" ide "=" exp / dec  $\mathbf{r}$ : "VAR" ide " $t =$ " exp ; bool=exp  $"$  >" exp  $"$ ," exp  $117$ exp / bool=exp : bool-exp  $\prime$ int-exp : int-exp - 7 bool-exp  $\therefore$   $\therefore$   $=$ bool-exp-a log-op bool-exp-a / int-exp rel-op int-exp / bool-exp-a : bool-exp-a ; bool-exp-a ::= "TRUE" / "FALSE" / ide.  $\overline{\phantom{a}}$  $"("" book=exp "")" :$ bool-exp  $\cdot$  : int-exp  $7.17$ int-exp-a int-op int-exp-a /  $int-exp-a$  :  $int-exp-a$ ;  $\prime$  $Int+exp-a$   $:=$ num  $\mathbf{B}=\mathbf{B}$ num / ide  $\prime$ "READ"  $\overline{\phantom{a}}$  $"$  (  $"$  $"$ int-exp int-exp  $\mathbf{r}$ - 7  $ide$  ::=  $"IDE"$  $\mathbf q$  $\colon$  $\mathbf{q}$  $\ddot{\phantom{0}}$ "NUM" num  $-117$  $\mathbf n$  $\ddot{\phantom{a}}$ n  $\mathbf{r}$ log-op  $= 22$  $\mathbf{u}$   $\mathbf{g}$  in  $\prime$  $"I"$ Ŧ  $z = z$  $^{\rm H}$   $<$   $^{\rm H}$  $\mathbf{n} \equiv \mathbf{n}$  $rel$ -op  $\overline{ }$ ÷  $\mathbf{u} + \mathbf{u}$  $H_{\rm{min}}H$  $\mathbf{H}$  is at  $int-op = ==$  $\prime$  $\mathcal{L}$  $\cdot$ DOMAINS cmd-seq, cmd : Cmd ; dec-seq, dec : Dec ; exp, bool-exp, bool-exp-a, int-exp, int-exp-a : Exp ; log-op, rel-op, int-op :  $\mathbb{Q}_p$  ;

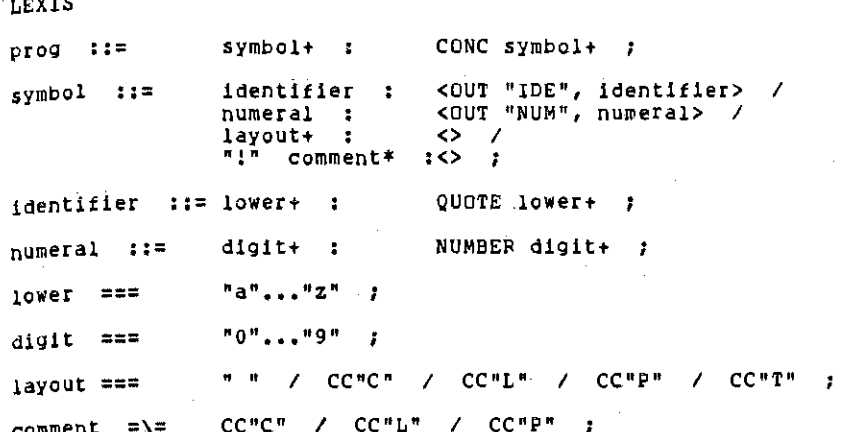

END

 $PL$ 

DSL "PL-Semantics"

DUMAINS

 $\mathbf{I}$ SYNTACTIC:

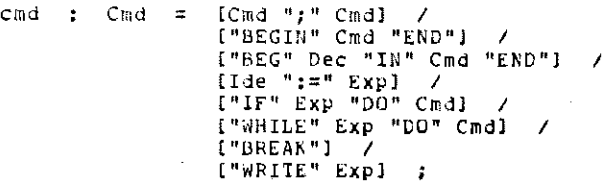

[Dec ";" Dec] /<br>["CON" Ide "=" Exp] / dec  $\ddot{\phantom{a}}$  $Dec - =$  $[$  "VAR" Ide ":=" Exp] ;

exp  $\mathbf{r}$ Exp  $\tilde{\mathbf{u}}$  ${Exp ^{-n}} \rightarrow^{n} Exp ^{-n} {F}$  Exp] / (Exp Op Exp)  $\lambda$  $["TRUE"]$  /  $("FALSE")$  /  $[Num]$  /  $[- - 4 \text{ Num}]$  /  $["RED"]$  /  $\frac{1}{3}$  $[1de]$  ;

ioe  $\mathbf Q$  $\ddot{\ddot{\textbf{z}}}$ Ide  $\equiv$ t

 $\mathbf{N}$ num ÷ Num  $\equiv$ 

 $\mathcal{J}$  $\mathbf{R}^{(n)}$  $^{\prime\prime}$ / $^{\prime\prime}$  $^6<^{\prime\prime}$  $\lambda$  $\mathbf{n}=\mathbf{n}$ op  $\ddot{\phantom{a}}$  $Op =$  $\mathcal{L}$  $\mathbf{u} + \mathbf{u}$  $\lambda$  $\mathbf{H}=\mathbf{H}$  $\lambda$ 开案件  $\mathbf{r}$ 

 $\sim$ 

ţ.

SEMANTIC:

ŧ

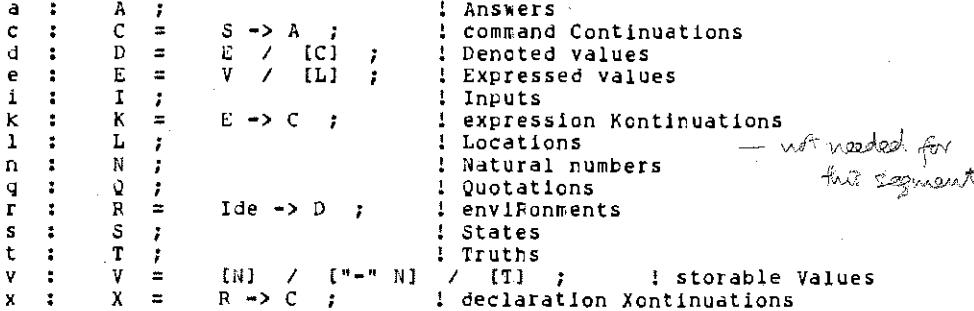

 $^\star$ 

J.

 $\frac{1}{2}$ 

**AMONG** 

FUNCTIONS:

Cmd  $\rightarrow$  R  $\rightarrow$  C  $\rightarrow$  C  $cc$  $: =$  $\cdot$ dd  $: =$ Dec -> R -> X -> C  $\ddot{\phantom{0}}$  $: =$  $Exp \rightarrow R \rightarrow K \rightarrow$ ee  $\cdot$ 

ţ.

: To give this segment the correct functionality for LAM Cmd'. ! use with the compile command ! PRIMITIVES:  $\ddot{\phantom{a}}$ LAM <  $(Q \rightarrow C)$ , wrong :  $(Q \rightarrow (V,V) \rightarrow K \rightarrow C)$ ,  $op - val:$ new-loc  $(K \rightarrow C)$ , л.  $(L \rightarrow K \rightarrow C)$ , content  $\mathbf{r}$  $(L, V) \rightarrow C \rightarrow C$ . .update : read :  $(K \rightarrow C)$ .  $(V \rightarrow C \rightarrow C)$ , write :  $exec :$  $((R \rightarrow C \rightarrow C) \rightarrow I \rightarrow A)$  $\mathcal{L}$ ŧ MAIN SEMANTIC FUNCTIONS: DEF cc(cmd0)r;c :  $C =$ CASE  $cmd0 =$  $lcmd1 "j" cmd2] ->$ 1  $cc$ (cmd1) $r$ ;  $cc$ (cmd2) $r$ ; c  $["BEGIN"' end "END"]$  ->  $\prime$  $cc$ (cmd) $r$ ; c  $["BEG"$  dec " $IN"$  and " $END"$ ] -> 7 dd(dec)r; LAM r', cc(cmd)r'; c  $\{ide ":=" exp] \rightarrow$  $CASE$   $I(de)$  $\prime$  $/11$ ] -> ee(exp)r; LAM v.  $update(1, v); c$ / d -> wrong"ide:=exp" ESAC  $[$ "IF" exp "DO" cmdl ->  $\prime$ ee(exp)r; LAM [t].  $(t \rightarrow c(c\text{rad})r,$  LAM  $c'$ ,  $c')$ ; c LET  $r' = r$  \ "BREAK" <- (c) IN . ["WHILE" exp "DO" cmd] -> 7 FIXLAM c'.<br>ee(exp)r; LAM [t].  $t \rightarrow cc(cmd)r'$ ; c', c  $['BREAK"] \rightarrow$ CASE r("BREAK") 7  $/(c') \mathbf{c}^{\star}$ / d -> wrong"BREAK" **ESAC** ["WRITE" exp] -> 7  $ee(exp)r$ ; LAM  $v_*$  write(v); c ESAC

PL

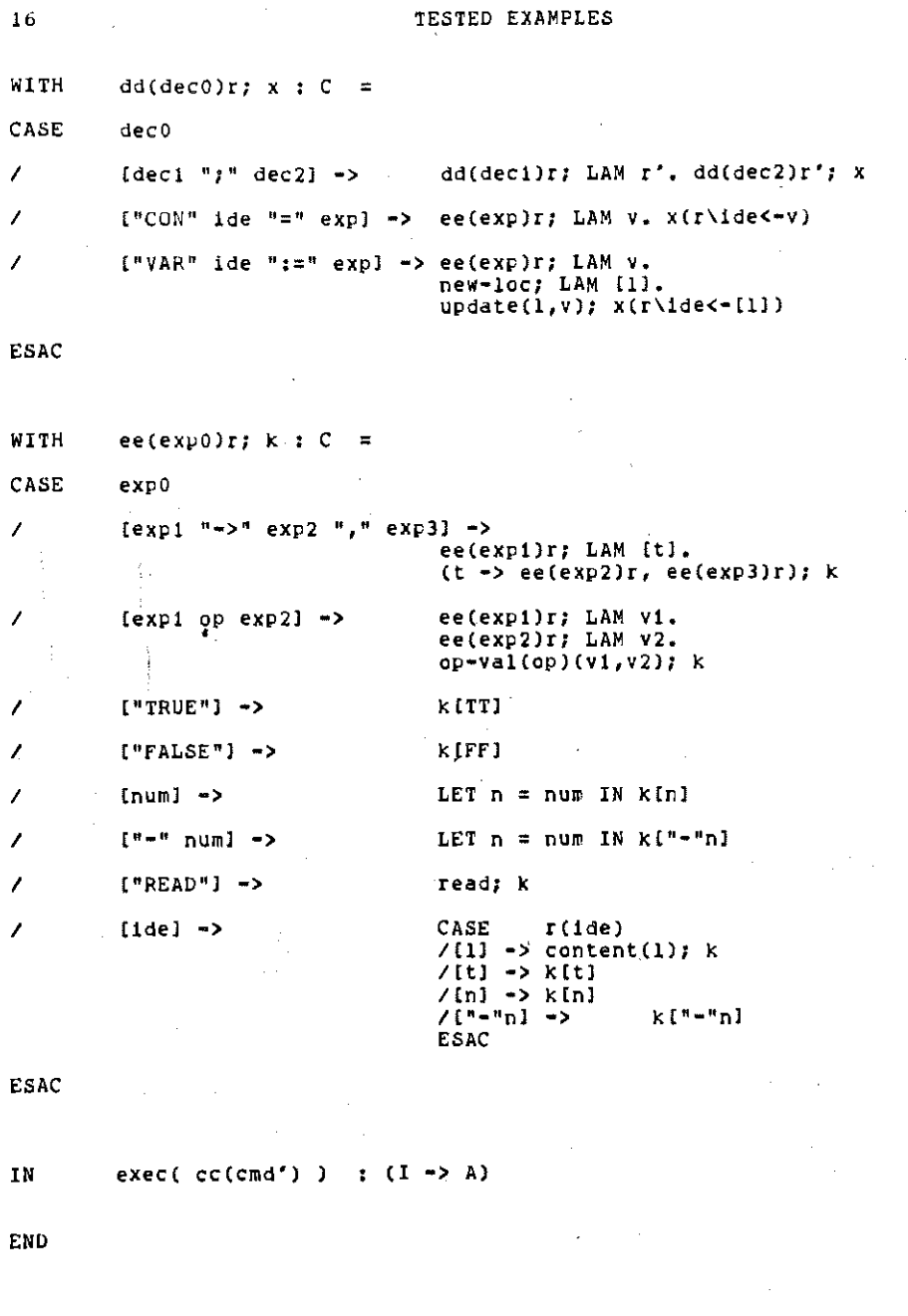

l,

 $\mathbb{Z}^{\mathbb{Z}}$ 

l,

"PL-Machine" ∴nSL DOMAINS  $0*$ ÷ Α  $\equiv$ -7 ! Answers a  $S \rightarrow A$  $\ddot{\phantom{a}}$ C  $\equiv$ ÷ : command Continuations ¢ D d  $\ddot{\cdot}$ Ŧ : Denoted values  $\mathbf{v}$  $\prime$ E  $\approx$  $[1]$ ! Expressed values ÷ ÷ e N#  $\ddot{\phantom{a}}$ 1  $\equiv$  $\ddot{\phantom{0}}$ ! Inputs 1  $\equiv$  $E \rightarrow C$ ÷ κ  $\ddot{ }$ : expression Kontinuations k L  $\equiv$ N : Locations t 1  $\equiv$  .  $L \rightarrow V$ М ÷ ż Memories  $\mathbf{n}$  $\ddot{\phantom{a}}$ N ÷ Natural numbers  $\mathbf n$ q ÷  $\Omega$ J, ÷ Quotations R  $\equiv$  $?$   $\rightarrow$   $D$ ĭ  $\blacksquare$ ÷ enviRonments r  $< M$ , L, I> S  $\equiv$ ! States ÷ ž s T t ÷ Ť. ! Truths v  $\equiv$ [N]  $[$ "-" N] v ÷  $\prime$  $(T)$  $\cdot$ ! storable Values LET wrong(q)s :  $A =$  $\langle$ "Error: ", q> DEF  $op{-val(q)(v1,v2)}$ ;  $k : C =$ CASE <q, vi, v2>  $<$ "&", [t1], [t2]> -> 7 LET  $t = t1$  AND  $t2$  IN  $k[t]$  $<$ "/", [t1], [t2]> -> LET  $t = t1$  OR  $t2$  IN 7 k[t] 7  $\langle$ "<", [n1], [n2]> -> LET  $t = n1$  LS  $n2$  IN  $k[t]$  $\langle$ " $\langle$ ", ["-"ni], ["-"n2]> ->LET t = n2 LS ni IN 1 k [t]  $\langle$ "<", ["-"n1], [n2]> -> k[TT]  $\langle$ "<", [ni], ["-"n2]> ->  $\overline{\phantom{a}}$ k[FF]  $\overline{\phantom{a}}$  $\langle$ "=", [n1], [n2]> Í  $\langle$ "=",["-"ni],["-"n2]> ->LET t = n1 EQ n2 IN k[t]  $\langle$ "=", ["="n1], [n2]> Z Î  $\langle$ "=", [n1], ["-"n2]> -> k[FF]  $\overline{\phantom{a}}$  $\langle$ "+", [n1], [n2]> -> LET  $n = n1$  PLUS  $n2$  IN k In I  $\langle$ "+", ["-"ni], ["-"n2]> ->LET n = n1 PLUS n2 IN 1  $k$ ["-"n]  $\langle$ "+", ["-"n1], [n2]> -> I  $op=Val("=")(In2], In1])$ ; k 7  $\langle$ "+", [n1], ["-"n2]> -> op-val("-")( $[n1], [n2])$ ; k  $\overline{\phantom{a}}$  $\zeta^{n-n}$ , [n1], [n2]> ->  $n1$  GE  $n2$   $\rightarrow$ LET  $n = n1$  MINUS  $n2$  IN  $k[n]$ . LET  $n = n2$  MINUS n1 IN  $k[-n]$  $\langle$ "-", ["-"n1], ["-"n2]> ->op-val("-")([n2], [n1]); k 7 Í  $\langle$ "-", ["-"ni], [n2]> ->  $k$ <sup>\*</sup> $-$ <sup>n</sup>n<sup>1</sup> LET  $n = n1$  PLUS  $n2$  IN  $\overline{\phantom{a}}$  $\zeta^{n+1}$ , [n1], ["-"n2]> -> op-val("+")([n1],[n2]); k 7  $\langle$ "\*", [n1], [n2]>  $\langle$ "\*", ["-"n1], ["-"n2]> ->LET n = n1 MULT n2 IN Í kinl  $<sup>n</sup>$ \*", ["-"n1], [n2]></sup> I Í  $\langle$ "\*", [n1], ["-"n2]> -> LET  $n = n1$  MULT  $n2$  IN  $n EQ 0 \rightarrow k[n], k[1 - n]$ 1  $2 - 2$ Wrong"? op-val"

**ESAC** 

ΡL

```
LET init-r : R =LAM ?. ?
```
LET init  $s(i)$  : S =  $SLAM$  1, ?, 0, i>

LET  $new-loc(k)(s)$  : A = LET  $= s$ <br>LET  $1i = 1$  PLUS 1 IN k(llJ<m,ll,i>

```
LET 
        content(1)(k)(s) : A =
```

```
LET \langle m, 1', i \rangle = sLET v = m(1)IN (V NE ?) AND (1 LE 1') \rightarrow k(v)(s),
     wrong "? content" (s)
```
LET update $(1, v)$ (c)(s) : A =

```
LET \langle m,11,1\rangle = s<br>IN l LE 11 -> c\langle m\rangle1<-v, 11, 1>,
       wrong"? update"(s)
```
 $\mathcal{L}$ 

 $-LET$ 

read(k)(s) ;  $A =$ LET  $\langle m, 1, n0*\rangle = s$ IN CASE no\*  $\mathcal{L}$  $n$  PRE  $n* \rightarrow$  $k[n]{<}\kappa,1,n^*{>}$  $\mathcal{L}$ wrong"? read"(s)  $\leftrightarrow$   $\rightarrow$ **ESAC** 

**DEF**  $write(v)(c)(s) : A =$ 

quote( $v$ ) PRE  $c(s)$ 

WITH quote(v) :  $Q =$ 

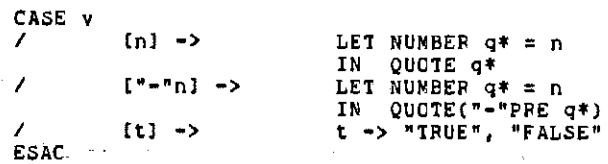

LET exec(f:(R -> C -> C))(1) : A =

f(init-r)(LAM s. <"Terminated OK">)(init-s(i))

IN

Kwrong, op-val, new-loc, content, update, read, write, exec>

**END** 

ThiS description was worked out during a short visit to Edinburgh. The aim was to take Hike Gordon's semantics for M-Lisp (in the usual notation) and convert it to DSL as simply as possible.

No problems were encountered -- apart from choosing systematic names for the meta-variables -- and the final product was used to illustrate a talk on<br>SIS. It was not felt relevant to implement all the usual primitive M-Lisp operators.

Note the use of the pretty-printer for the output  $(s$ -expressions) -- the LAMB-notation for NODEs makes the original output rather unreadable.

```
Example Program:
```

```
label[append; 
\Upsilon[[li;l2];
    \begin{array}{cc}\n\text{[eq[1]:NIL]}-\text{>12;} \\
\text{T}\n\end{array}\rightarrow cons[car[li];
    l 
 \mathbf{I}l 
                                             append(cdr(lll;l2ll
```
[(A BJ;(C Dll

Result of Compiling and\_ Applying:

LAMB "M-Lisp-Semantics (Program) (M-Lisp-Machine)"

```
"(S.S)"NOOE<"A", 
  "CS.S)"NODE<"B", 
    "(S.S)"NODE<"C", "(S.S)"NODE<"C", "NIL">>>>
```
END

Result of Applying Pretty:

LAMB "Pretty(M-Lisp-Semantics(Program)(M-Lisp-Machine))"

<"A", "8", "C", "D">

END

Degree of Testedness: Low.

M•Lisp ----

CRAM "M-Lisp-Parser"

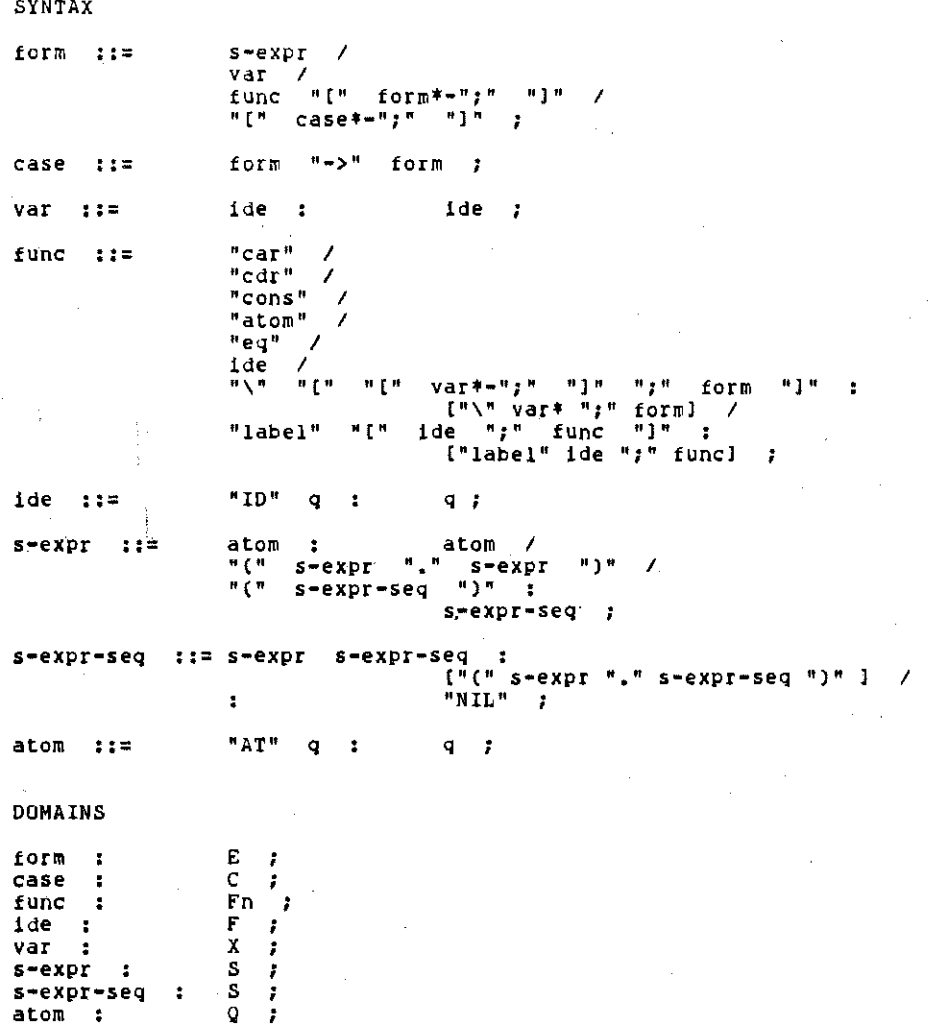

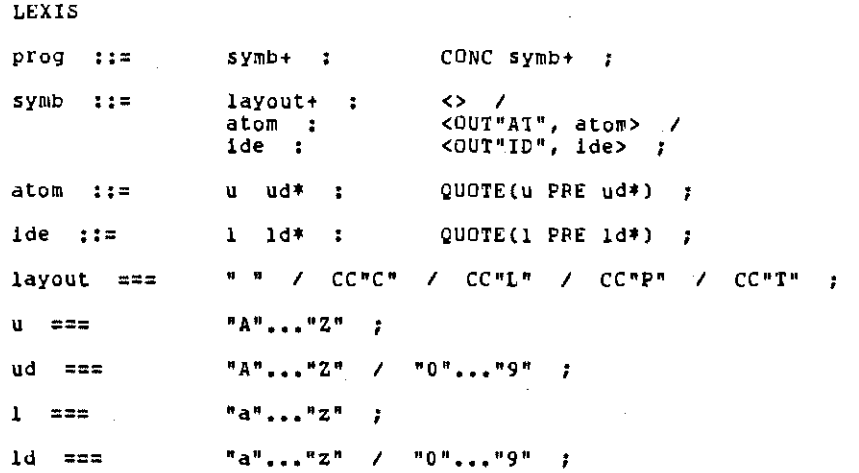

END

 $2\bar{3}$ 

"M-Lisp-Semantics" **DSL** ! Syntactic DOMAINS ! Forms  $e$  $\sim$  1 Е.  $\equiv$  $S1$  $\prime$  $[XX]$  $\overline{\phantom{a}}$  $[Fn "I" E* "I"]$  $\overline{\phantom{a}}$  $[1 + [1 + C* - 1] + ] - 1$  $[E^{\mu} \rightarrow^{\mu} E]$ ; : Cases  $\mathbf{r}$  $\mathbf C$  $\equiv$  $\mathbf C$  $['"car"]$ ! Functions Fn  $\overline{\phantom{a}}$ fn - 1  $\equiv$  $["cat"]$  $\lambda$  $[$ "cons"]  $\overline{\phantom{a}}$ ["atom"]  $\overline{\phantom{a}}$  $["eq"]$  $\prime$  $[F]$  $[$ "\" X\* ";" E] - 7  $[''label" F "f" Fn]$  $\mathbf{F}_{\frac{1}{2}}$ ! Fn-identifiers f  $\pm$  3  $\ddot{=}$ o Ť o ! Variables  $X =$ ÷  $\boldsymbol{\mathsf{x}}$  $\cdot$ : S-expressions S S  $\Lambda$  $\equiv$ Q EHEH S.H.A  $-0.303$  $\mathbf{s}$ ÷ ! Cuotations  $\bf Q$ ï q  $\ddot{\phantom{a}}$ DOMAINS ! Semantic ! Denoted values Funval D  $\blacksquare$  $S/I$ Ŧ. đ  $\ddot{\phantom{a}}$ Funval  $\equiv$  $S^* \rightarrow S$  $\cdot$ f٧  $\ddot{\cdot}$  $Q \rightarrow EnV \rightarrow D$ ! Environments  $\mathbf{z}$ Env  $\equiv$  $\rightarrow$ г ! Functions  $E \rightarrow Env \rightarrow S$ ee  $: =$  $\mathbf{r}$  $E^* \rightarrow EnV \rightarrow S^*$  $ee-S$  $C* \rightarrow Env \rightarrow S$ ;  $cc-S$  $\therefore$ ff  $Fn \rightarrow Env \rightarrow Funval$ - 1  $t =$ IN LAM e0.  $(Env \rightarrow X^* \rightarrow S^* \rightarrow Env),$ LAM <lay: <car, cdr, cons, atom, eq>: Funval#,  $check=sign(1 - 5)$ ,  $check*f:(D \rightarrow Funval),$  $((Env -> Funval), Env) -> Funval)$ app:  $\mathbf{p}_\bullet$ 

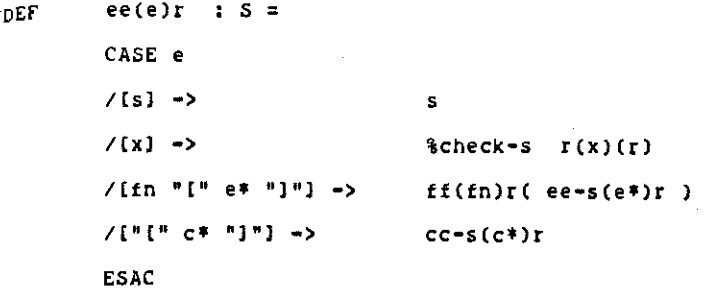

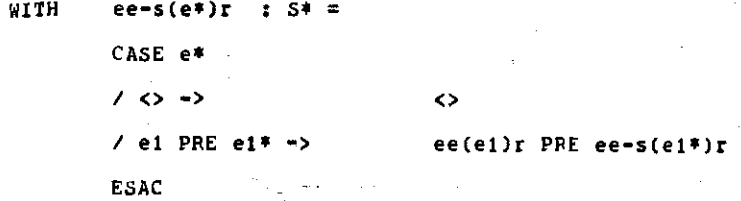

WITH  $cc-s(c*)r$  ;  $S =$ CASE C\*  $/$  <>  $\rightarrow$  $\leftrightarrow$ / [e1 "->" e2] PRE c1\* ->

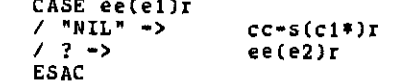

**ESAC** 

```
26 TESTED EXAMPLES
```
WITH **ff(fn)r** : Funval = CASE fn **/[ <sup>11</sup> car"l** -> car **/{"cdr"J** -> cdr **/("cons"l** -> **cons /["atom"l** -> **atom**   $/(^neq)^n$   $\rightarrow$ eq  $I(f) \rightarrow$  & \$check-£ r(f)(r) **LAM s\*. ee(e)( lay r x\* s\*** ) /["\" **X\* n;n e)** -> **/[ <sup>11</sup> label" f** "•" • **fnl** •> **FIXLAM v:(Env •> Funval).** LAM  $r'$ . ff(fn)(r'\f<-v) ) %app (r)

ESAC  $\sim$ IN ee(e0)(LAM q. ?)

END

DOMAINS : Syntactic  $e$  : E  $\equiv$  $[<sub>S</sub>]$  $\overline{ }$ ! Forms  $[<sub>X</sub>]$  $\prime$  $[Fn - 1]$   $F + F + -1$  $\overline{\phantom{a}}$  $[111 \text{ C* } 111]$  $\epsilon$ ×  $\overline{c}$  $\hat{\Xi}$  $[E^{-n}$  =>\* E] ; ! Cases Fn  $\blacksquare$  $["car"]$  $fn$ :  $\mathcal{L}$ ! Functions  $\mathbb{R}$  $["cdr"]$  $\mathcal{L}$  $['cons"]$  $\overline{\phantom{a}}$  $['atom"]$  /  $["eq"]$  $\mathcal{L}$  $[**F**]$  /  $\begin{bmatrix} \pi \end{bmatrix}$  "  $X \ast \pi$ , "  $E$ ]  $\overline{\phantom{a}}$  $[$ "label"  $F$  " $F$ "  $F$ n] ; t in  $\mathbf{f}$ ÷. F Q ! Fn-identifiers  $\blacksquare$ ÷ x  $\mathbf x$  $\ddot{\phantom{a}}$  $\equiv$ o - 7 ! Variables S  $\mathcal{L}$ o s ÷  $\mathbf{m}$ ! S-expressions **IPCH S H.H S HIMI** ÷  $Q \rightarrow$  $\mathbf{q}$  $\cdot$ ! Cuotations DOMAINS ! Semantic d.  $\mathbf{r}$  $D = \pm$ S. / Funval ; ! Denoted values fv  $\ddot{\phantom{a}}$ Funval  $\equiv$  $S^* \rightarrow S$  $\mathbf{r}$  $\mathbf{r}$  $Env =$  $Q \rightarrow$  Env  $\rightarrow$  D  $\rightarrow$ . Environments ! Functions  $lay :=$ Env ->  $X^*$  ->  $S^*$  -> Env ÷  $car, car, cons, atom, eq :=$ Funval ÷  $check- s :=$  $D \rightarrow S$ ; check-f  $\mathbf{r}$  $D \rightarrow Funval$ app := ((Env -> Funval), Env) -> Funval ;

DSL<sup>.</sup>

"M-Lisp-Machine"

**TESTED EXAMPLES** 

lav r  $x*$   $s*$  :  $Env =$ DEF CASE  $\langle x^*, s^*\rangle$  $150,0000$  $\mathbf r$ LET  $r1 = r \setminus x1 \leftarrow (LAM r', s1)$ /  $\langle x1$  PRE  $x1*,$  si PRE si\*> -> IN lay r1 x1\* s1\* **ESAC** LET car<s>  $\therefore$   $S =$ /  $[!(" s1 "." s2 ")!]$  -> s1 ESAC CASE s LET  $cdr(s)$  :  $S =$ CASE s /  $\lceil \cdot \rceil$  s1 ", " s2 ")"] -> s2 ESAC  $\sim$  $\frac{1}{2}$  . **LET** cons<s1, s2>  $: S =$  $[1(n+1)1]$   $[1(n+1)2]$ LET  $atoms > : S =$ CASE S и́ти  $\sqrt{QU}$ OTE ? ->  $/1^{n}$ (\* 51 "." 52 ")"] -> "NIL" **ESAC** eq<s1,s2> : S = **LET** /  $\overline{C}$   $\overline{C}$   $\over$ **ESAC** 

d

 $\frac{1}{2}$ 

LET check=s d  $s =$ CASE d I QUOTE ?  $\frac{1}{2}$  [<sup>11</sup>(<sup>1</sup> s1<sup>n</sup> <sup>1</sup> s2<sup>n</sup>)<sup>n</sup>] ->

ESAC

**LET check•f Q : Funval** = CASE d  $/$  (LAM ?, ?)  $\rightarrow$ ESAC d

**app(v: (Env ·> Funval), r) Env** = LET  $\mathcal{A}^{\prime}=\left\langle \mathcal{A}\right\rangle _{0}$ v(r)

**IN < lay <sup>1</sup> <car, cdr 1 C?-ns·,- atom 1 eq>, check-s,**  check-f, **app** >

 $\omega \rightarrow -\omega$ 

END

 $\mathcal{A}_{\mathcal{A}}$  .

 $\mathbf{r}$ ŧ.

 $\sim$   $\sim$ 

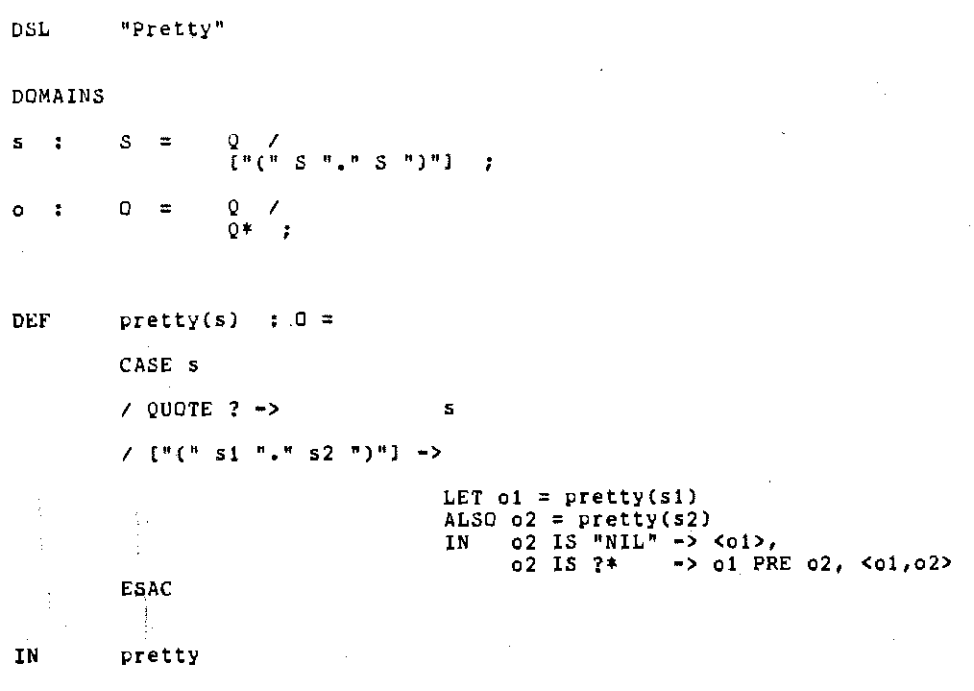

END

## REFERENCES

### ASFLE

V.Donzeau•Gouge, G.Kahn, B.Lang:

"A Complete Machine-Checked Definition ·of a Simple Programming Language using Denotational Semantics".

IRIA Rapport de Recherche 330 (1978).

Available from:

IRIA B,P,!OS f-78150 Le Chesnay France.

**Contractor** 

i jihat jihat<br>Manazarta

### BASIC

Jens Dohn, Karsten Staer;

 $\mathbb{P}^1$  .

"BASIC semantics".

... —

DAIMI Internal Report 79·4-3, Aarhus (1979).

(N.B. About 100 pages long -- only recommended to those intending to write a BASIC semantics themselves!)

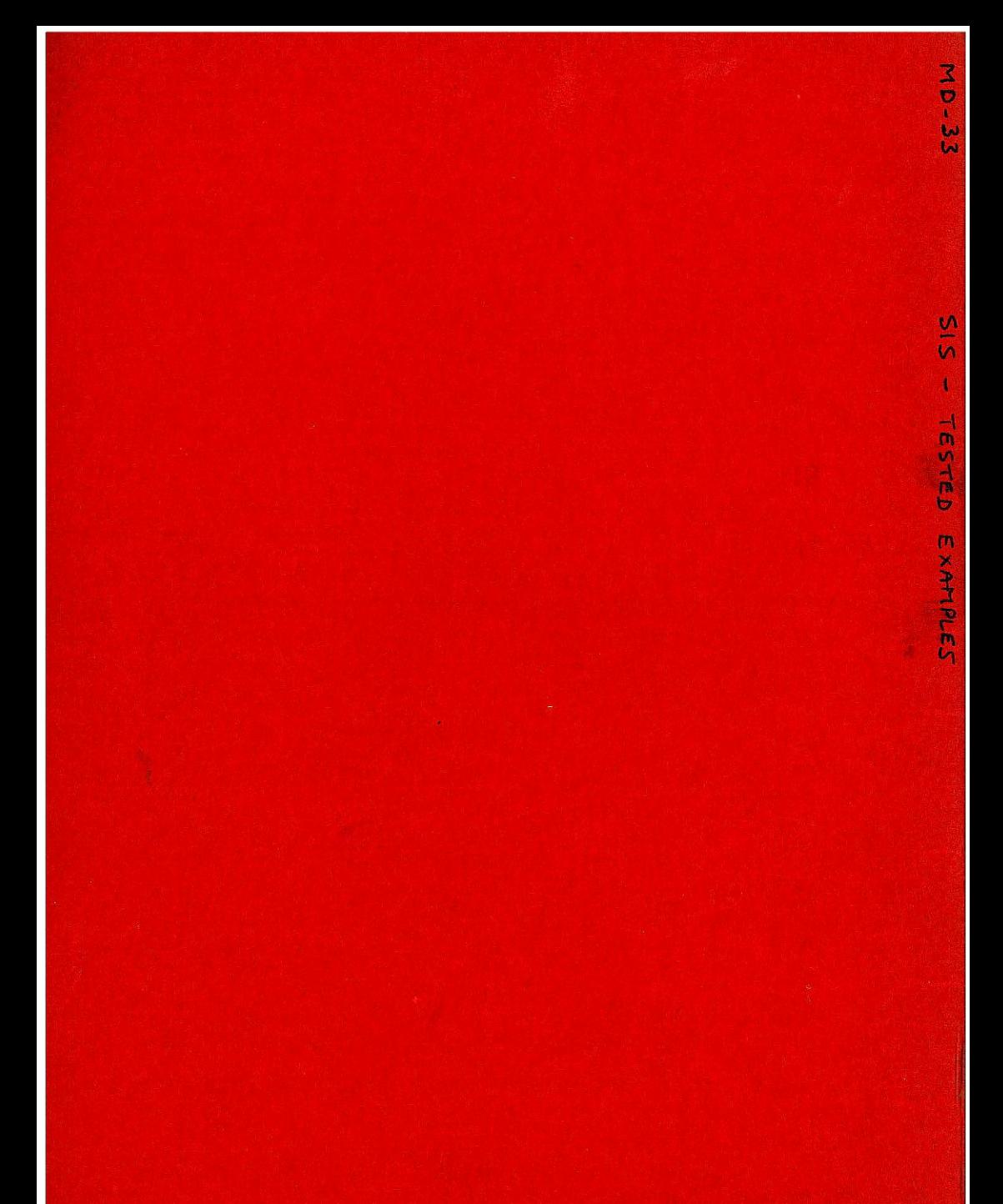

TRYK: DAIMI/RECAU